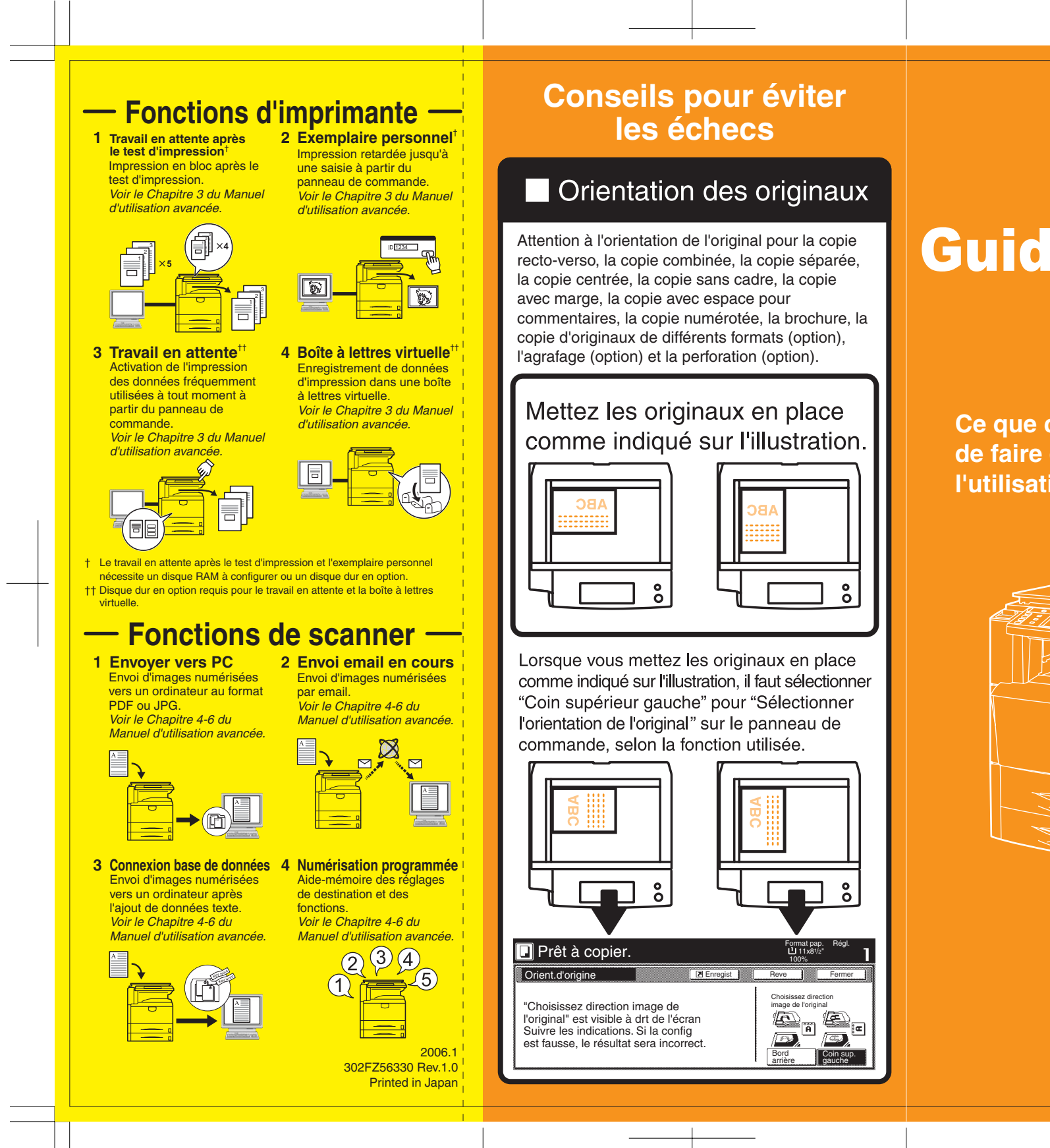

## Guide simple

**Ce que ce produit permet de faire et conseils pour l'utilisation.**

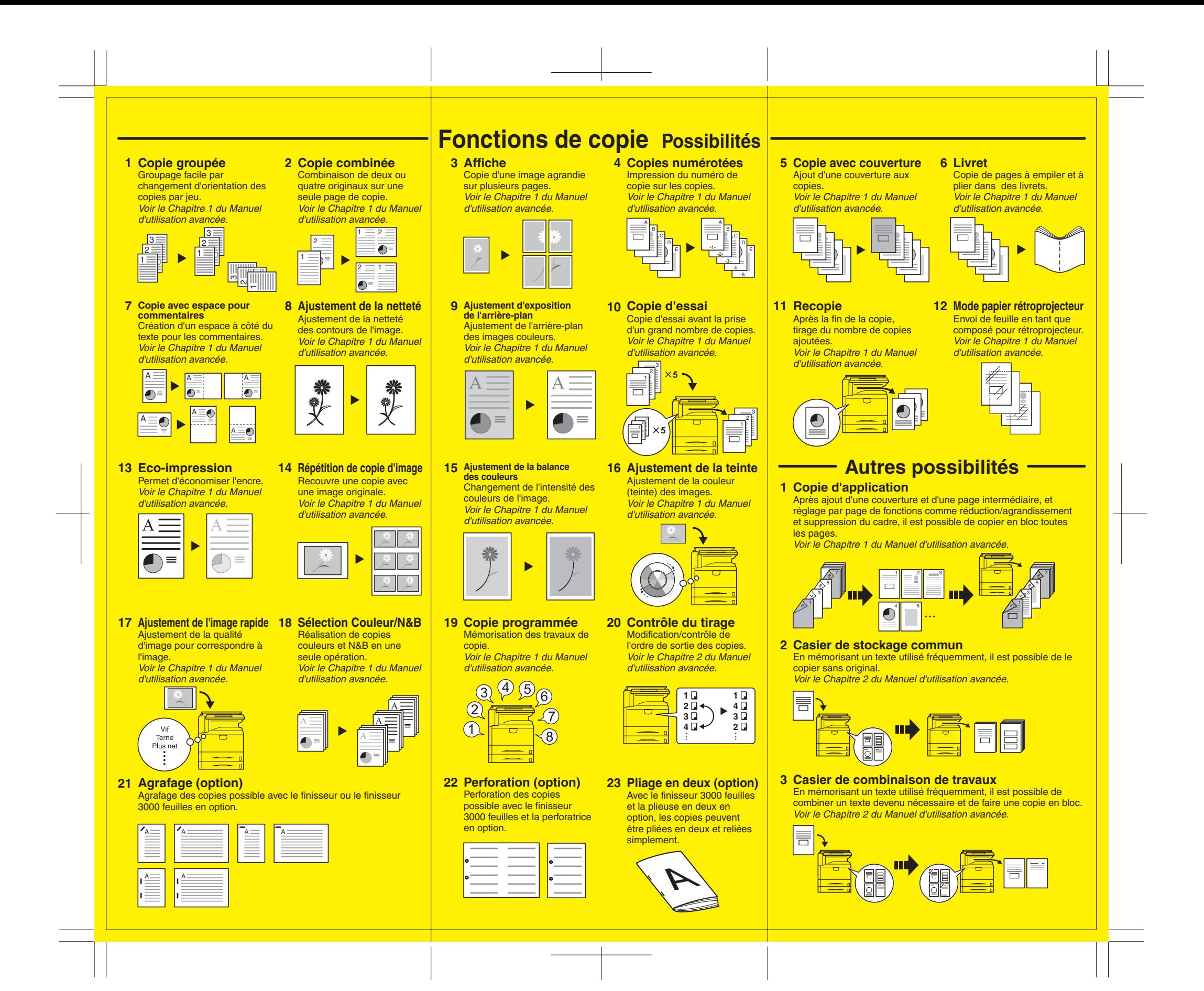